## **Scorekeeper Instructions**

- Report to table 15 minutes before game start, collect rosters from each coach, and enter the names and jersey numbers of each player on the scoresheet. If time is short, enter jersey numbers first and then player names during stoppage.
- Please enter all information our webmaster will need it for proper entry onto the website and to resolve any issues from the game. This includes date, field location, home and visiting team names, coach names, scorekeeper and timekeeper name, player names, #s, etc.
- The 1<sup>st</sup> player entered should be the "In Home" or a starting attackman who will serve penalties in the event referees don't know the correct Jersey number of player that committed the penalty.
- The columns listed as "pfouls" will allow you to put the penalty time for each **PERSONAL** foul for a specific player so that you can keep track of total minutes. You can also write whether it is releasable or nonreleasable. Once a player gets 3 personal fouls or

5+ minutes in personal foul time, that player is disqualified and can no longer play in the game – please put a line through their name and write DQ next to it. Fighting or leaving bench during altercation, two nonreleasable unsportsmanlike fouls, or any action deemed by officials as flagrant misconduct will result in ejection. If a player is ejected by the referee, please put a line through their name and write E next to it.

- Once officially signaled by referee, keep track of goals by putting a mark in the "goals" field next to player who scored as well as a line through that team's next # (1 to 23 listed).
- If applicable to your age division, please cross out time outs as coaches use them.
- When game is complete, get signatures by scorekeeper, timekeeper, and referee(s) then please have home coach scan and email or photograph and text a legible copy to the KCYLL webmaster.

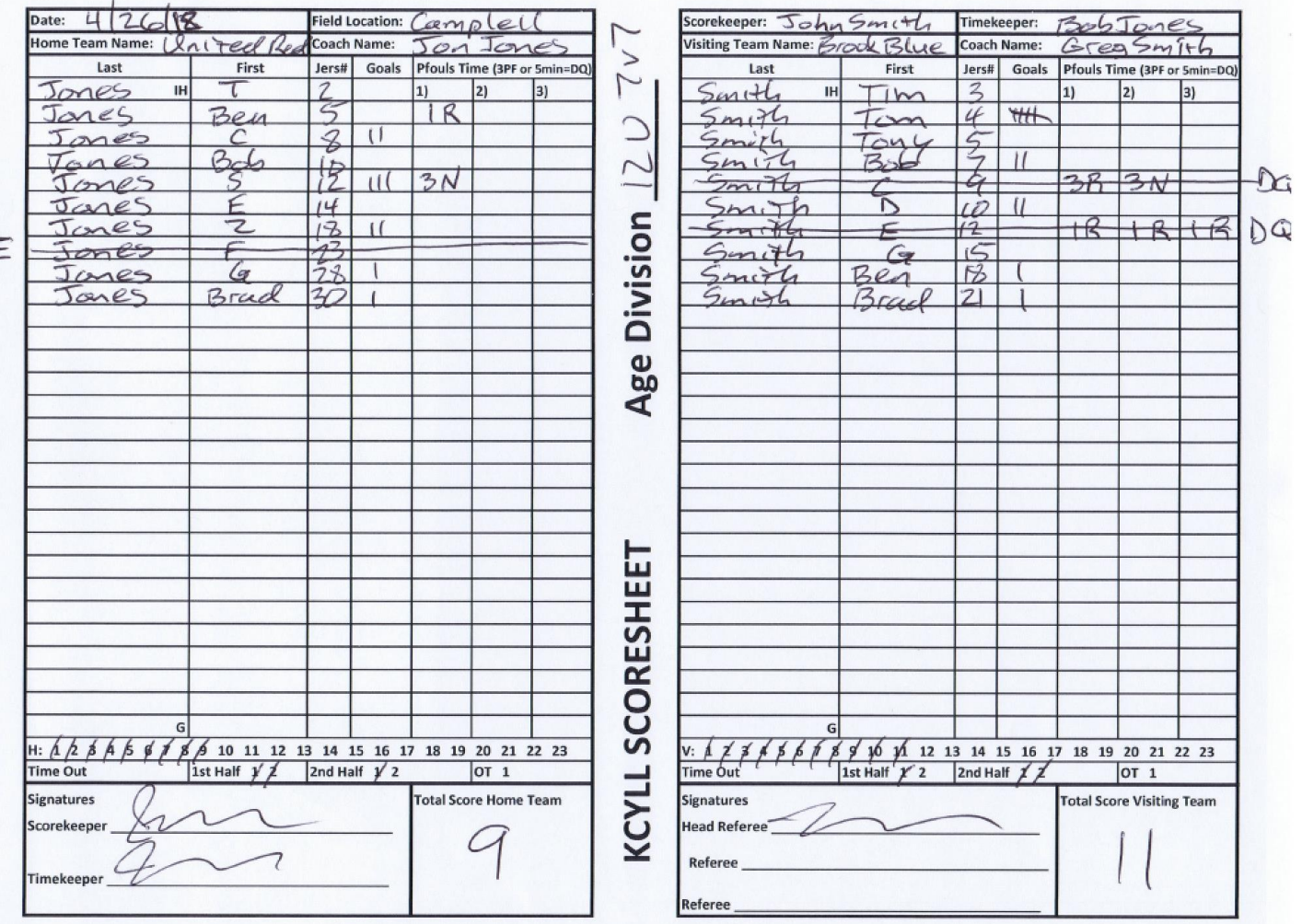